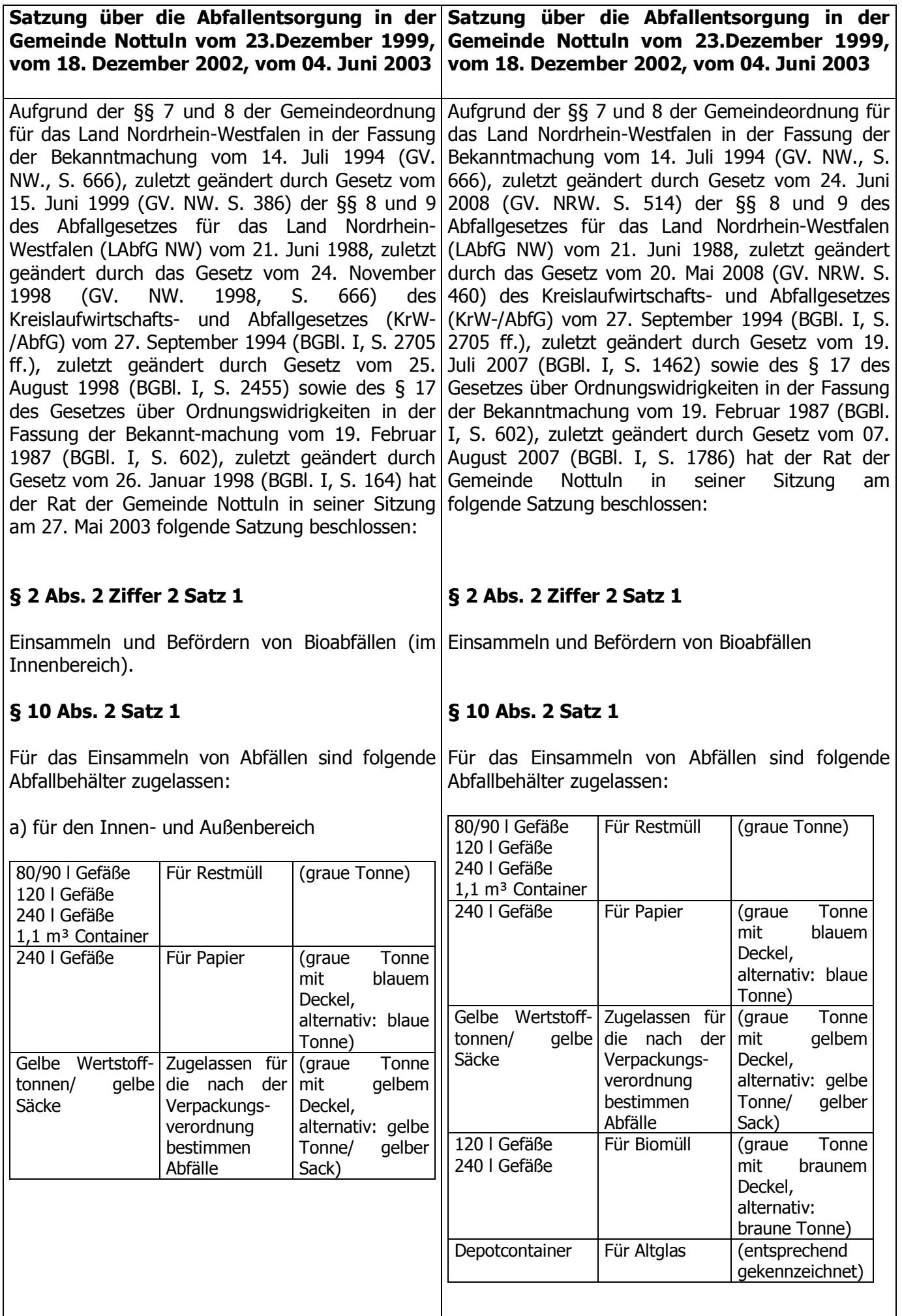

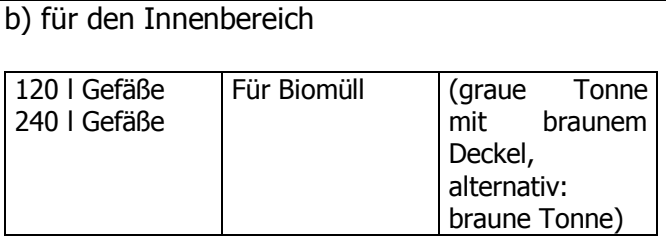

c) Depotcontainer für Weiß-, Braun- u. Grünglas.

## $§14$

- (1) Die Leerung der Gefäße erfolgt im Innenbereich der Ortsteile wöchentlich im Wechsel zwischen der Bio- und der Restmülltonne (14 tägliche Abfuhr). Es besteht die Möglichkeit, auf Antrag den Abfuhrzeitraum der Restmüllgefäße auf vierwöchentliche Ahfuhr eine  $711$ verlängern.
- (2) Im Außenbereich (Bauernschaften) erfolgt der Restmülltonnen die Leerung vierzehntägig. Auf Antrag wird der Abfuhrzeitraum auf eine vierwöchentliche Abfuhr verlängert.
- (3) Die Abfuhr des 1,1 cbm Containers erfolgt im Innen- und Außenbereich wöchentlich.
- (4) Die Abfuhr der Papiertonne und der Wertstofftonne/des qelben qelben Wertstoffsackes erfolgt im Innenbereich vierwöchig, im Außenbereich achtwöchig.
- (5) Die Abfallgefäße sind am Abfuhrtag bis 6.30 Uhr bereitzustellen.
- $(6)$  Die **Bürgermeisterin** bzw. der Bürgermeister bestimmt die Tage für die Leerung durch öffentliche Bekanntmachung.
- (7) Bei Meinungsverschiedenheiten über die Zugehörigkeit zum Innenbereich oder Außenbereich entscheidet die Bürgermeisterin bzw. der Bürgermeister.

## $\delta$  14

(1) Die Leerung der Gefäße erfolgt wöchentlich im Wechsel zwischen der Bio- und der Restmülltonne (14 tägliche Abfuhr). Es besteht die Möglichkeit, auf Antrag den Abfuhrzeitraum der Restmüllgefäße auf eine vierwöchentliche Abfuhr zu verlängern.

- (2) Die Abfuhr des 1,1 cbm Containers erfolgt in beiden Abfallabfuhrbezirken wöchentlich.
- (3) Die Abfuhr der Papiertonne erfolgt im Innenbereich vierwöchentlich, im (Bauerschaft) Außenbereich achtwöchentlich. Die Abfuhr der qelben Wertstofftonne/des gelben Wertstoffsackes erfolgt 14 täglich.
- (4) Die Abfallgefäße sind am Abfuhrtag bis 6.30 Uhr bereitzustellen.
- (5) Die Bürgermeisterin bzw. der Bürgermeister bestimmt die Tage für die Leerung durch öffentliche Bekanntmachung.
- (6) Bei Meinungsverschiedenheiten über die Zugehörigkeit zum Innenbereich oder Außenbereich entscheidet die Bürgermeisterin bzw. der Bürgermeister.

٦

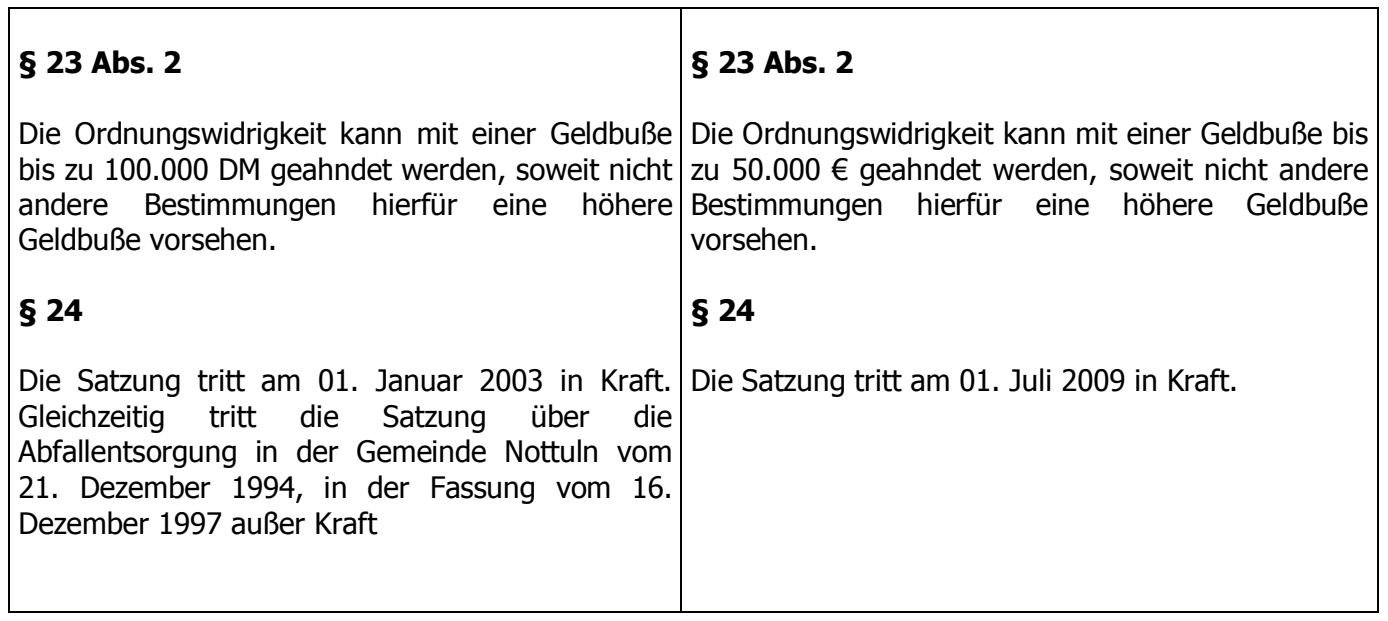

٦